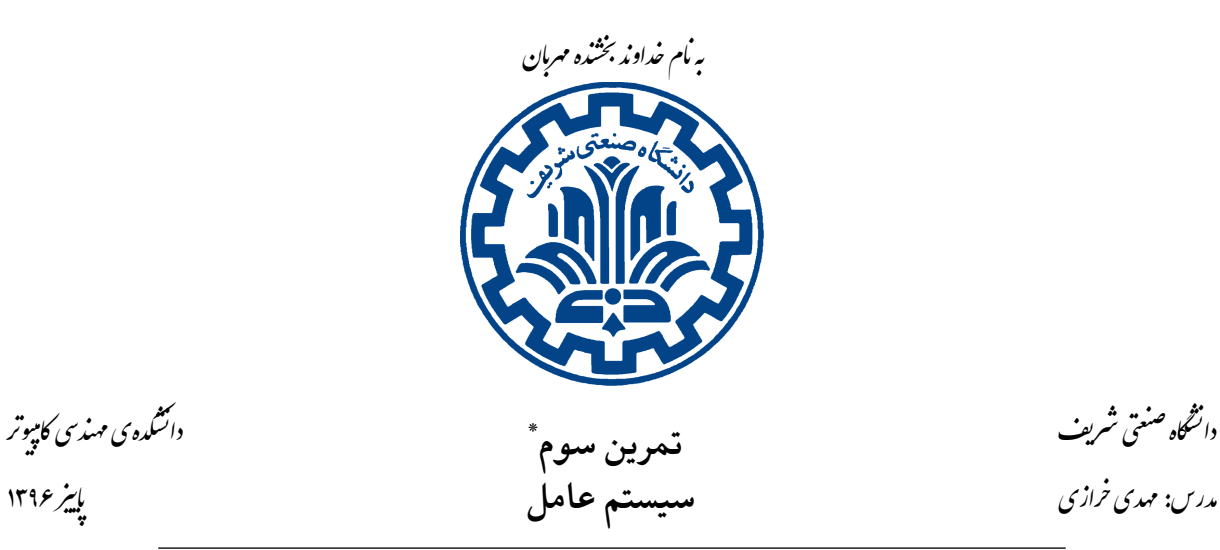

تشکده ی مهندی کامپیوتر

### **١ . مقدمه**

Й

هدف این تمرین **پیاده سازی دستورات مدیریت حافظه** در کتابخانۀ استاندارد C است. در انجام این تمرین شما با واسط POSIX و ساختار حافظه مجازی پردازهها<sup>ر</sup> آشنا شده و با چالشهای الگوریتمی جذابی روبهرو خواهید شد. صفحات راهنمای رسمͬ malloc و sbrk مراجع خوبی برای انجام این تمرین هستند.

بدیهͬ است استفاده از دستورهای استاندارد [مد](#page-0-0)یریت حافظه در C مانند malloc، free و realloc در این تمرین مجاز **نیست** و با هدف آن در تناقض خواهد بود.

## **٢ . راه اندازی**

ابتدا مͬ بایست قالب انجام تمرین را از مخزن تمرین های درس دریافت کنید:

1 cd ~/ code/ce424 −961 − handouts

- $2$  git pull
- <sup>3</sup> cd hw3

پس از دریافت فایل ها در مسیرِ 3hw پرونده ای با نام c.alloc\_mm خواهید یافت که قالبی ساده برای انجام پروژه است. در این پرونده سه دستور malloc\_mm ، free\_mm و realloc\_mm تعریف شده اند که شما میبایست آنها را پیادهسازی کنید. از تغییر نام این توابع خودداری کنید! \* این تمرین برگرفته از تمرین ارائه شده در دانشͽاه برکل،ͬ مربوط به درس̞ ١۶٢CS مͬ باشد.

با تشکر از تیم دستیاران آموزشی

<span id="page-0-0"></span><sup>١</sup>Process

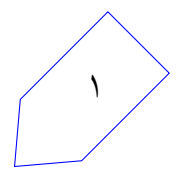

همچنین در این پوشه، پروندهی دیگری با نام mm\_test.c وجود دارد که میتوانید آن را برای بار کردن<sup>۲</sup> و تست ابتدایی کدهای خود استفاده کنید. از آنجا که این پرونده در نمرهدهی تاثیر ندارد، شما میتوانید آن را به طور دلخواه تغییر دهید.

# **٣ . پیش زمینه: گرفتن حافظه از سیستم عامل**

## **٣ . ١ . حافظۀ پردازه**

میدانیم هر پردازه در سیستم عامل دارای فضای آدرس دهی ۳ مخصوص به خود است. بخش هایی از این فضای آدرس دهی به هنگام تبدیل آدرس (Address Translation) توسط MMU<sup>۴</sup> و هستۀ سیستم عامل به حافظه فیزیکی<sup>۵</sup> نگاشته می شوند. برای ساختن یک تخصیص دهنده حافظه (Mem[o](#page-1-0)ry Allocator)، می بایست ابتدا ساختار حافظه heap را به درستͬ درک کرد.

حافظه heap فضایی پیوسته از آدرس های مجازی است که برای آن ٣ مرز تعریف مͬ شود:

- «پایین» یا شروع heap،
- «بالای» heap که به آن *Break) وقفه)* گفته مͬ شود. break پایان قسمتͬ از فضای حافظۀ heap را مشخص میکند که به حافظۀ فیزیکی نگاشته شده و به کمک فراخوانیِهای سیستمی  $\operatorname{brk}^\circ$  و sbrk تغییر داده میشود. آدرس های مجازی بالاتر از break توسط سیستم عامل به حافظه فیزیکی نگاشته نشدهاند.
- مرز سخت حافظه heap که break نمی تواند از آن بگذرد و باید پایین تر از آن باشد. [فض](#page-1-1)ای بالاتر از این آدرس قابل اختصاص به heap نیست و دسترسͬ به آن موجب خطا مͬ شود.

این مرز توسط تابع های getrlimit و setrlimit تعریف شده در فایل h.resource/sys مدیریت مͬ شود.

در انجام این تمرین شما باید قطعه های **نگاشته شدۀ** حافظه را به هنگام فراخوانͬ دستور allocate به فراخواننده تخصیص دهید. همچنین هنگامی که لازم شد ناحیۀ نگاشتهشده را گسترش دهید، محل break را به کمک دستور sbrk به میزان مناسب تغییر دهید.

<sup>٢</sup>Load

<sup>٣</sup>Address Space

<sup>۴</sup>Memory Management Unit

<sup>۵</sup>Physical Address

<span id="page-1-1"></span><span id="page-1-0"></span> $\mathstrut^{\circ}$ system call

شکل ۱: ساختار قسمت نگاشتهشده حافظه heap هنگام پیادهسازی اختصاص دهنده با لیست پیوندی

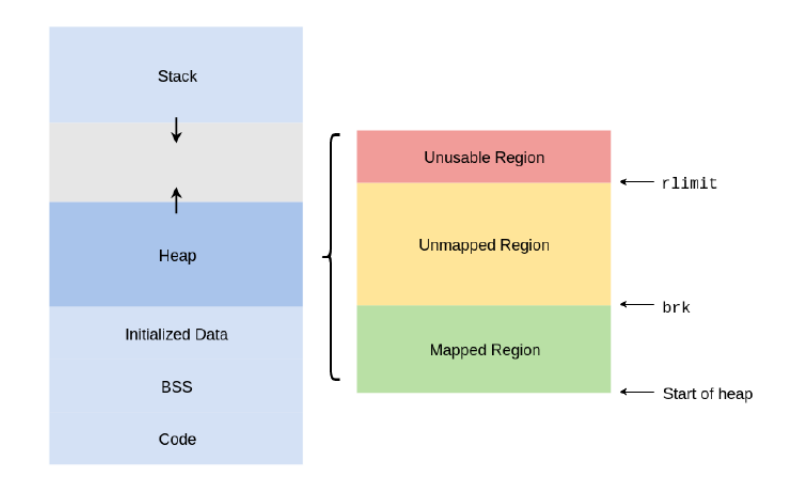

### **sbrk . ٢ . ٣**

اندازۀ قسمت نگاشته شدۀ حافظه heap در ابتدا صفر است. برای گسترش قسمت نگاشته شده لازم است محل break تغییر داده شود. همانطور که گفته شد فراخوانی سیستمی که برای این کار پیشنهاد می شود، sbrk است:  $1$  void \* sbrk (int increment);

sbrk محل فعلͬ break را به اندازه ورودی آن (increment (افزایش مͬ دهد و آدرس محل قبلͬ break را برمͬ گرداند. بنابراین برای گرفتن محل break کافیست به آن صفر را پاس دهید. (در واقع مͬ توانید مقداری که sbrk برمیگرداند را به صورت محل شروع حافظهای که بعد از فراخوانی sbrk به ناحیهٔ نگاشتهشده افزوده میشود ببینید)

برای اطلاعات بیشتر می توانید صفحات راهنمای (manual) مربوطه را مطالعه کنید.

### **٣ . ٣ . داده ساختار Heap**

برای مدیریت حافظه، لازم است مشخصات قطعه های آزاد (و یا اشغال شدۀ) حافظه را در داده ساختار مناسبی نگهداری کنیم تا هنگام درخواست حافظه بدانیم با توجه به مقدار درخواست شده، کدام قطعه حافظه قابل اختصاص به درخواست کننده است.

به این منظور، روش های متعددی وجود دارد. سه داده ساختار پیشنهادی زیر از جمله آنها هستند:

- ١. یک لیست پیوندی (Linked List) از قطعههای حافظه
- ٢ . یͷ لیست از **اندازه های حافظه**، که هر یͷ شامل یͷ لیست پیوندی از قطعه های حافظه با آن اندازه باشند. (در واقع میتوان آن را به لیستی از سبدهای حافظه تعبیر کرد که در هر سبد تکههایی هماندازه از حافظه نگه داری مͬ شود)

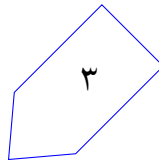

٣ . یͷ درخت بازه (Tree Interval(. برگ های این درخت قطعه های آزاد حافظه هستند و هر گره از درخت بازه ای را به صورت **(**شروع، اندازه**)** بیان مͬ کند. به این ترتیب اگر N بایت حافظه درخواست شود و درخت به خوبی متوازن شده باشد (مثلاً از Red-Black Tree به جای BST عادی استفاده شود) میتوان درخت را برای قطعه هایی با اندازه بزرگتر از N در زمان (*n* log(*O* جست و جو کرد.

شما در این تمرین باید سادهترین این دادهساختارها، یعنی مورد اول را پیادهسازی نمایید.

### **٣ . ۴ . سازمان دهͬ حافظه**

همانطور که در قسمت قبل گفته شد قصد داریم پیادهسازی خود را در این تمرین به کمک یک لیست پیوندی ساده انجام دهیم. عناصر این لیست، قطعههای حافظه هستند که ممکن است آزاد یا مورد استفاده باشند. به این منظور، درست قبل از هر قطعۀ حافظه تعداد مشخصͬ بایت برای نگهداری ابرداده (metadata (آن کنارگذشته مͬ شود که به منزله سرآیند (header (آن است. در این سرآیند، مقادیر زیر نگهداری میشود:

- prev و next: اشاره گرهایی به عناصر قبلͬ و بعدی لیست پیوندی (که همان metadata یا سرآیند قطعه های قبلͬ و بعدی حافظه هستند)
	- free: مقداری دودویی که بیانگر آزاد یا مورداستفاده بودن قطعه حافظه است
		- size: اندازه قطعه حافظه

## <span id="page-3-0"></span>**۴ . پیاده سازی**

در قسمت قبل توضیح دادیم روش های متعددی برای پیاده سازی اختصاص دهنده حافظه وجود دارد. همچنین با چند دادهساختار مختلف برای سازماندهی حافظه heap آشنا شدید و گفتهشد در این تمرین قصد داریم از یک لیست پیوندی ساده استفاده کنیم.

تنوع روش های پیاده سازی اختصاص دهنده به داده ساختار مورداستفاده برای نگهداری قطعات حافظه محدود نمیشود و الگوریتم های متعددی نیز برای اختصاص، بازپسگیری <sup>۷</sup> و اختصاص مجدد ^ قطعههای حافظه وجود دارد که یک مورد از آنها در اینجا توصیف خواهد شد. <sup>۹</sup>

<sup>٨</sup>Reallocation

<sup>&</sup>lt;sup>۹</sup> در این تمرین برای سهولت بیشتر سادهترین دادهساختار [he](#page-3-0)ap و الگوریتم تخصیص و بازتخصیص حافظه در نظر گرفته شدهاست. برای اطلاعات بیشتر از سادهسازی های انجامشده میتوانید قسمت ۲.۶ را مطالعه کنید.

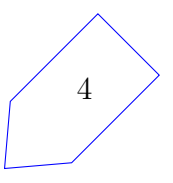

<sup>٧</sup>Deallocation

شکل ۲: ساختار قسمت نگاشتهشده حافظه heap هنگام پیادهسازی اختصاص دهنده با لیست پیوندی

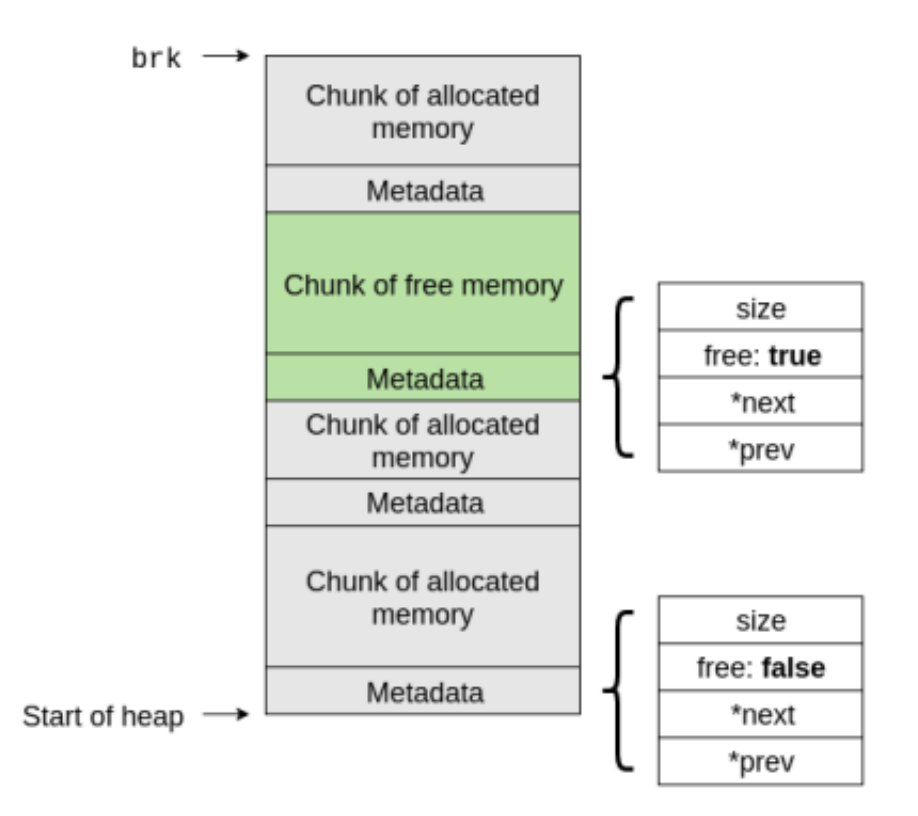

### **۴ . ١ . اختصاص حافظه**

 $_1$  void \* mm\_malloc (size t size);

کاربر مقدار حافظه مورد درخواست خود به بایت را به صورت ورودی size پاس میدهد. تابع mm\_malloc یک قطعه حافظه با اندازه خواسته شده را به کاربر اختصاص داده و اشارهگر به آن را برميگرداند.

**توجه داشته باشید مقداری که برمͬ گردانید باید نقطه شروع حافظه قابل استفاده باشد، نه سرآیند قطعه حافظه اختصاص داده شده.**

یͺͬ از الͽوریتم های ساده برای اختصاص حافظه، **fit-first** نام دارد. در این روش هنگامͬ که تابع اختصاص فراخوانی میشود، قطعههای حافظه را به ترتیب مرور میکند تا قطعهای که به اندازه کافی بزرگ باشد را پیدا کند:

- اگر چنین قطعه ای پیدا نشود، sbrk را صدا مͬ کنیم تا فضای heap را گسترش دهیم.
- اولین قطعه حافظهای که به اندازه کافی بزرگ باشد به کاربر اختصاص داده می شود. در صورتی که این قطعه آنقدر بزرگ باشد که علاوه بر مقدار مورد درخواست کاربر بتواند قطعه دیگری را نیز در خود جای دهد، قطعه به دو قسمت تقسیم میشود که یکی دقیقاً به اندازه مورد درخواست کاربر است و دیگری شامل قسمتی از قطعه اولیه است که اضافه آمده.

در انجام محاسبات یادشده به وجود سرآیند metadata توجه کنید. برای مثال ممکن است قطعهای پیدا کنید که از مقدار درخواستشده توسط کاربر بزرگتر باشد ولی نتواند علاوه بر آن سرآیند یک قطعه جدید را در خود جای دهد. در این صورت در این روش از مقدار اضافه صرف نظر میکنیم و آن را بدون استفاده خواهیم گذاشت.

- اگر نمͬ توانیم قطعه ای با اندازه خواسته شده را به کاربر اختصاص دهیم، مقدار NULL را برمͬ گردانیم.
	- اگر مقدار درخواست شده صفر باشد، NULL را برمͬ گردانیم.
- برای سادهتر کردن نمرهدهی، از شما خواسته میشود مقدار بایتهای اختصاص داده شده را قبل از تحویل به کاربر صفر کنید. (عملاً دستور calloc را پیادهسازی میکنید! میتوانید از دستور memset کتابخانه استاندارد C استفاده کنید)

## **۴ . ٢ . بازپس گیری حافظه**

 $1$  void mm free (void \* ptr);

کاربر زمانی که دیگر به یک قطعه از حافظه نیازی نداشته باشد، اختصاص دهنده حافظه را فراخوانی میکند تا آن قطعه را آزاد کند. به این منظور کاربر همان آدرسی که از mm\_malloc دریافت کرده (شروع قطعه موردنظر) را به mm\_free ياس مي دهد.

دقت داشته باشید عمل deallocate به این معنا نیست که لازم است حافظه بازپس گرفته شده را به سیستم عامل برگردانیم، بلکه فقط باید بتوان آن را مجدداً برای درخواست دیگری اختصاص داد. به این ترتیب شما هیچ گاه break را پایین تر نخواهید برد.

• از آنجا که هنگام اختصاص گاهͬ قطعات حافظه را تقسیم مͬ کنیم، پس از مدتͬ با مسئله **fragmentation** روبرو میشویم: ممکن است قطعهای آزاد از حافظه به مقدار N بایت موجود باشد اما چون در چند قطعه مجاور شکسته شده نمیتوانیم آن را به یک درخواست $N > N$  بایتی اختصاص دهیم. برای جلوگیری از این موضوع، هنگام فراخوانͬ دستور free قطعه آزاد شده را در صورت وجود به قطعات آزاد مجاور ملحق میکنیم. یعنی اگر قطعهای که آزاد شده در همسایگی قطعه آزاد دیگری باشد، آن دو قطعه را با یکدیگر merge کرده و یک قطعه آزاد بزرگتر ایجاد میکنیم.

در اینجا نیز باید به سرآیند قطعات حافظه توجه داشته باشید و عمل حذف سرآیند میانی از لیست پیوندی را به درستی انجام دهید.

• اگر اشاره گر NULL به deallocator شما پاس داده شود، نباید هیچ کاری انجام دهید.

#### **۴ . ٣ . اختصاص مجدد حافظه**

 $_1$  void \* mm\_reall oc ( void \* ptr, size t size);

دستور Reallocation باید اندازه قطعه حافظه واقع در آدرس *ptr* را به *size* تغییر دهد.

ptr همان مقدار دریافت شده از mm\_malloc هنگام اختصاص حافظه است و size می تواند بزرگتر یا کوچکتر از اندازه قطعه داده شده باشد.

برای سادگی، realloc را با آزاد کردن قطعه دادهشده به کمک mm\_free و اختصاص یک قطعه جدید با اندازه درخواست شده به کمک mm\_malloc و در نهایت کپی کردن دادههای قدیمی به محل جدید با کمک دستور memcpy کتابخانه استاندارد C پیاده سازی کنید.

اگر اندازه درخواست شده از اندازه قطعه اولیه بزرگتر باشد، بایت های جدید در انتهای قطعه باید همگی صفر شوند. در انجام این عملیات به حالت فضای بدون استفاده در انتهای قطعه ها که قبلا́ توضیح داده شد نیز توجه داشته باشید.

- اگر نمͬ توانید قطعه ای با اندازه درخواست شده را به کاربر اختصاص دهید، مقدار NULL را برگردانید.
	- (0 ,ptr(realloc هم ارز دستور (ptr(free\_mm است و مقدار NULL را برمͬ گرداند.
		- .است mm\_malloc(n) دستور ارز هم realloc(NULL, n) •
		- (0 ,NULL(realloc هم ارز دستور (0)malloc\_mm است و باید NULL را برگرداند.

### **۴ . ۴ . تحویل دادنͬ ها**

تحویل دادنͬ شما در این تمرین صرفاً **پیاده سازی شما از دستورات malloc، realloc و free** به شیوه توصیف شده در بالا است. از شما انتظار می رود در پیادهسازی خود از دادهساختار و الگوریتم توصیف شده در صورت تمرین پیروی کنید اما در طراحͬ ساختار کد خود آزاد هستید.

برای مثال دستورات دیگر تعریف شده در فایل header مانند split\_block و fusion پیشنهادی هستند و پیادهسازی آنها تا جایی که الگوریتم توصیف شده رعایت شود جزو تحویل دادنی های شما محسوب نمی شود. این تمرین تحویل دادنͬ غیر کد (مانند مستند و یا گزارش) **ندارد**.

## **۵ . ارسال پاسخ**

برای ارسال پاسخ تمرین، کافیست تغییرات خود را push کنید تا نمره دهͬ خودکار انجام شود.

1 git push personal master

٧

پس از حداکثر نیم ساعت، شما می توانید با بهروز کردن مخزن خود، نمرهی خود را در پروندهی grade . txt مشاهده نمایید.

همچنین تمامͬ پرسش ها و مشͺلات خود را از طریق **ثبت Issue در مخزن git** مطرح نمایید.

### **۶ . اطلاعات اضافه**

## **۶ . ١ . قسمت نگاشته نشده و فضای بدون مالͷ**

همانطور که گفته شد break انتهای قسمت نگاشته شده فضای آدرس مجازی به فضای آدرس فیزیکی را مشخص میکند. با این فرض، دسترسی به آدرس های بالاتر از break می بایست منجر به خطا شود. (معمولاً "bus error" یا ("segmentation fault"

اما این قاعده همیشه درست نیست. میدانیم فضای آدرس مجازی دارای پیمانه هایی به نام page است که معمولا˟ اندازه آنها مضربی از ۴٠٩۶ بایت مͬ باشد. هنگامͬ که sbrk صدا شود، سیستم عامل باید حافظه بیشتری را به heap اختصاص دهد. به این منظور، سیستم عامل یک page کامل از حافظه فیزیکی را به heap اختصاص داده و قسمت نگاشته شدۀ heap را گسترش مͬ دهد.

بنابراین همواره این احتمال وجود دارد که break دقیقاً در انتهای یک page قرار نگیرد. در این حالت، وضعیت فضای بین break و انتهای page حافظه چه خواهدبود؟

این فضا، *فضای بدون مالͷ) land s'man No (*نامیده مͬ شود و به لحاظ منطقͬ به heap اختصاص ندارد چرا که بالاتر از break قرار دارد ولی دسترسی به آن منجر به خطا نیز نمیشود چرا که در page ای از حافظه فیزیکی قرار خواهد داشت که به حافظه heap پردازه اختصاص داده شده است.

این موضوع میتواند به باگ های عجیبی در نرم|فزار منجر شود. دسترسی به فضایی بیرون از heap (مثلاً به علت شماره درایه نادرست در استفاده از آرایهها) منجر به بروز خطانمیشود و برنامه به عملکرد نادرست خود ادامه مͬ دهد. یافتن منشأ چنین باگ هایی مͬ تواند بسیار دشوار باشد.

برای مثال ممکن است برنامه دارای ایرادی باشد که دادههایی را به اشتباه خارج از محل صحیح خود در heap بنویسد اما برای ورودیهای کوچک این دادهها در فضای بدون مالک قرار بگیرند و خطایی رخ ندهد. اما با بزرگ شدن ورودی به تدریج از فضای بدون مالک نیز بیرون بزنیم و به فضای بیرون از page وارد شویم و خطای segfault رخ دهد. نتایج از این دست میتواند بسیار گیجکننده باشد.

#### **۶ . ٢ . مقایسه با C Standard**

همانطور که گفتهشد با توجه به پیچیدگی اختصاص دهندههای استاندارد حافظه که در زبانهای متداول استفاده میشوند، در این تمرین سادهسازی های متعددی صورت گرفتهاست. به عنوان یک تمرین خوب میتوانید بخش هایی از متن پیاده سازی استاندارد دستور malloc را در این مخزن git مطالعه کنید.

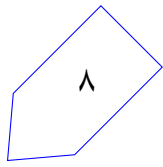

شکل ۳: ساختار قسمت نگاشتهشده حافظه heap هنگام پیادهسازی اختصاص دهنده با لیست پیوندی

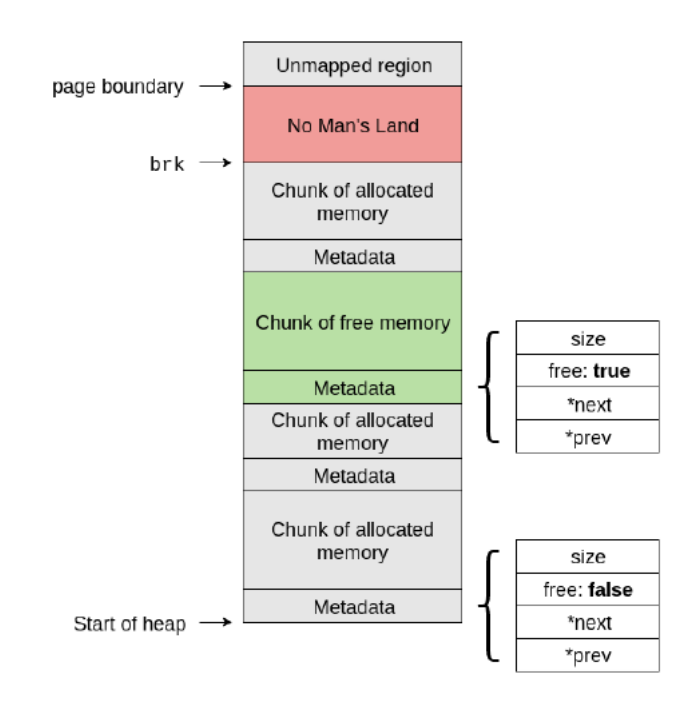

از جمله تفاوت های پیاده سازی شما با کتابخانه استاندارد C مͬ توان به موارد زیر اشاره کرد:

- ساختار struct مورد استفاده برای نگهداری اطلاعات قطعه های حافظه در libc کمͬ پیچیده تر است. در این ساختار اطلاعاتی مانند اندازه قطعه حافظه قبلی نیز نگهداری می شود.
- برای کارآیی بالاتر، در پیاده سازی رسمͬ توجه مͬ شود قطعه های حافظه در boundary word-even آغاز شوند.
	- قطعههای آزاد حافظه در یک لیست پیوندی دایرهای دوطرفه <sup>۱۰</sup> نگهداری می شوند.
- برای سرعت بالاتر و مصرف حافظه کمتر، از استراتژی های متعددی استفاده مͬ شود. سبد (bin (های قطعههای حافظه که براساس اندازه مرتب شدهاند، نگهدار[ی ق](#page-8-0)طعههای بهتازگی آزادشده برای اختصاص دهی سریع تر و trade-off های متعدد بین سرعت و مصرف اضافه حافظه از جمله این استراتژیها هستند.
	- پیاده سازی malloc در کتابخانه استاندارد، safe-thread است.
- در پیادهسازی free تنظیماتی وجود دارد که با کاهش سرعت، مقدار مصرف اضافی حافظه به طرز قابل توجهی کاهش یابد.
- در پیاده سازی realloc به جای درخواست حافظه جدید، کپی کردن داده ها به محل جدید و آزادسازی حافظه قبلی تلاش میشود درصورت امکان قطعه حافظه بدون انتقال به مکان جدید گسترش یابد. برای مثال اگر

<span id="page-8-0"></span><sup>١٠</sup>Circular Doubly-linked List

قطعه بعدی آزاد باشد گاهی می توان با الحاق آن به قطعه قعلی با سرعت بسیار بالاتری عمل اختصاص دوباره حافظه را انجام داد.

### **۶ . ٣ . حتͬ بیشتر**

**این قسمت اختیاری و فاقد نمره امتیازی است و صرفاً مخصوص علاقه مندان است.**

شما میتوانید اختصاص دهنده حافظه خود را از نقطه نظرهای بسیاری بهبود دهید. توجه داشته باشید که نمرهدهنده خودکار (جاج) انتظار دارد شما الگوریتم first-fit را پیادهسازی کنید. بنابراین اگر تصمیم به پیادهسازی قسمت های اضافه دارید، آن را پس از ارسال قسمت اصلی برای تصحیح و گرفتن نمره کامل انجام دهید.

• اختصاص دهنده خود را Thread Safe کنید! منظور این نیست که یک قفل دور کل دستور malloc خود قرار دهید، بلکه باید دادهساختارهای خود را طوری طراحی کنید که دسترسی چند ریسه به صورت همزمان به آنها امکان پذیر باشد. یک راه خوب برای این مقصود، این است که دادهساختاری استفاده کنید که قطعههای هماندازه حافظه را در یک لیست (سبد) قرار دهد و برای هر سبد یک قفل جدا در نظر بگیرید.

به این ترتیب دو ریسه که malloc را همزمان صدا کنند تنها در صورتی بلاک میشوند که قطعههایی هماندازه را درخواست کنند.

- الگوریتم اختصاص دهی خود را بهبود دهید. الگوریتم first-fit یکی از سادهترین روش های اختصاص دهی حافظه است. یکی از روش های پیشرفتهتر، Buddy Allocator نام دارد که می توانید درباره آن تحقیق کنید.
- پیادهسازی realloc را بهبود دهید به طوری که در صورت امکان از قطعه حافظه فعلی استفاده کند و از آزاد کردن، اختصاص دوباره و کپی کردن بی مورد اجتناب کند.

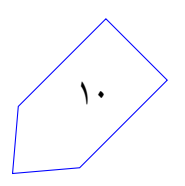